# **Рабочая программа**

### **факультативного курса по информатике и ИКТ «Информационные системы и программирование»**

### **10 класс**

# **Содержание рабочей программы**

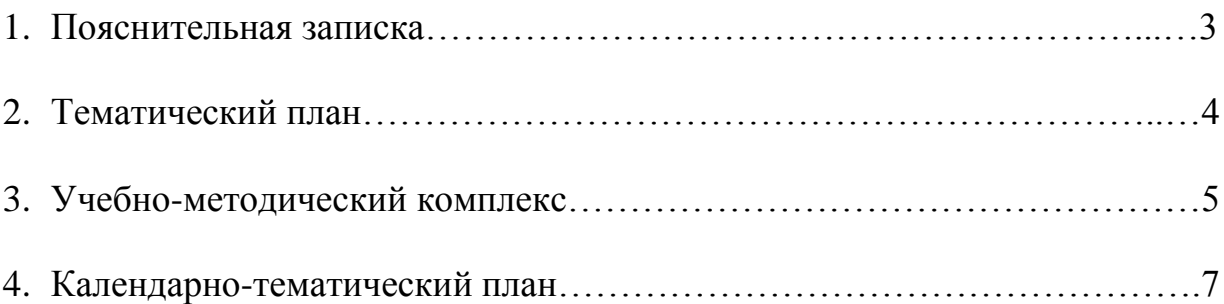

#### **1. Пояснительная записка**

Сегодня в мире нет ни одной отрасли науки и техники, которая развивалась бы столь же стремительно, как информатика. Каждые два года происходит смена поколений аппаратных и программных средств вычислительной техники. Такого развития одной отрасли история науки и техники еще не знала. Фактически мы можем говорить о том, что в последние годы на наших глазах произошла компьютерная революция, затронувшая все сферы социальной, культурной, научной и производственной деятельности людей. Эта компьютерная революция еще не завершена и недавно вошла в очередной этап, связанный с Интернетом. Дело идет к тому, что всего через пять-семь лет в мире не останется людей, которых не коснутся изменения, вызванные существованием этого единого мирового информационного поля, сколь бы далеки они ни были от вычислительной техники и персональных компьютеров. К профессиональной деятельности уже приступило поколение молодых людей, родившихся, выросших и получивших образование в эпоху персональных компьютеров. Этому поколению столь же невозможно представить мир без персональных компьютеров, как и без телевизора или автомобиля. Правда, и с телевизором, и с автомобилем не происходит таких изменений, как с компьютерами. Приемы эксплуатации этих устройств не меняются десятилетиями, а каждый двухлетний цикл обновления вычислительной техники сопровождается коренным изменением приемов и методов работы с ней. Чтобы успевать за развитием средств вычислительной техники, необходимо непрерывное самообразование и самосовершенствование. А для профессионального применения вычислительной техники нужно нечто большее — личная целеустремленность и постоянное желание узнавать о том, что происходит в мире информационных технологий.

Программа курса рассчитана на 2 года, 70 часа. Она предназначена для повышения эффективности подготовки учащихся 11 классов к итоговой аттестации по информатике за курс полной средней школы и предусматривает их подготовку не только к сдаче вступительных экзаменов в ВУЗы, но и включает материал, изучаемый в ВУЗах.

Исходя из вышесказанного, данным факультативным курсом я хочу дать тот материал, который не смог втиснуть в отведѐнные программой часы, а также тот материал, на который, на мой взгляд, отведено недостаточно времени для хорошего усвоения.

### **Цели и задачи факультатива**

#### **Цели:**

- подготовка учащихся к поступлению в ВУЗы **Задачи**
- систематизировать знания учащихся по физико-математическому циклу школьных предметов;
- расширить представления учащихся по определённым темам, включѐнным в программы выпускных экзаменов, а также в программы вступительных экзаменов в высшие учебные заведения.

Умения и навыки учащихся, формируемые факультативным курсом:

- навык самостоятельного составления компьютерных программ;
- навык самостоятельной работы с электронной справочной литературой;
- навык составления алгоритмов решения математических и физических задач и преобразование этих алгоритмов в компьютерные программы;
- умения самостоятельного нахождения и устранения неисправности в работе компьютера;
- умения работать с офисными информационными технологиями;
- умения работать с компьютерной графикой и умения создавать компьютерные презентации
- умения осуществлять компьютерные коммуникации, создавать и публиковать сайты в Интернете.

Особенности курса:

- 1. Краткость изучения материала.
- 2. Практическая значимость для абитуриента.
- 3. Нетрадиционные формы изучения материала.

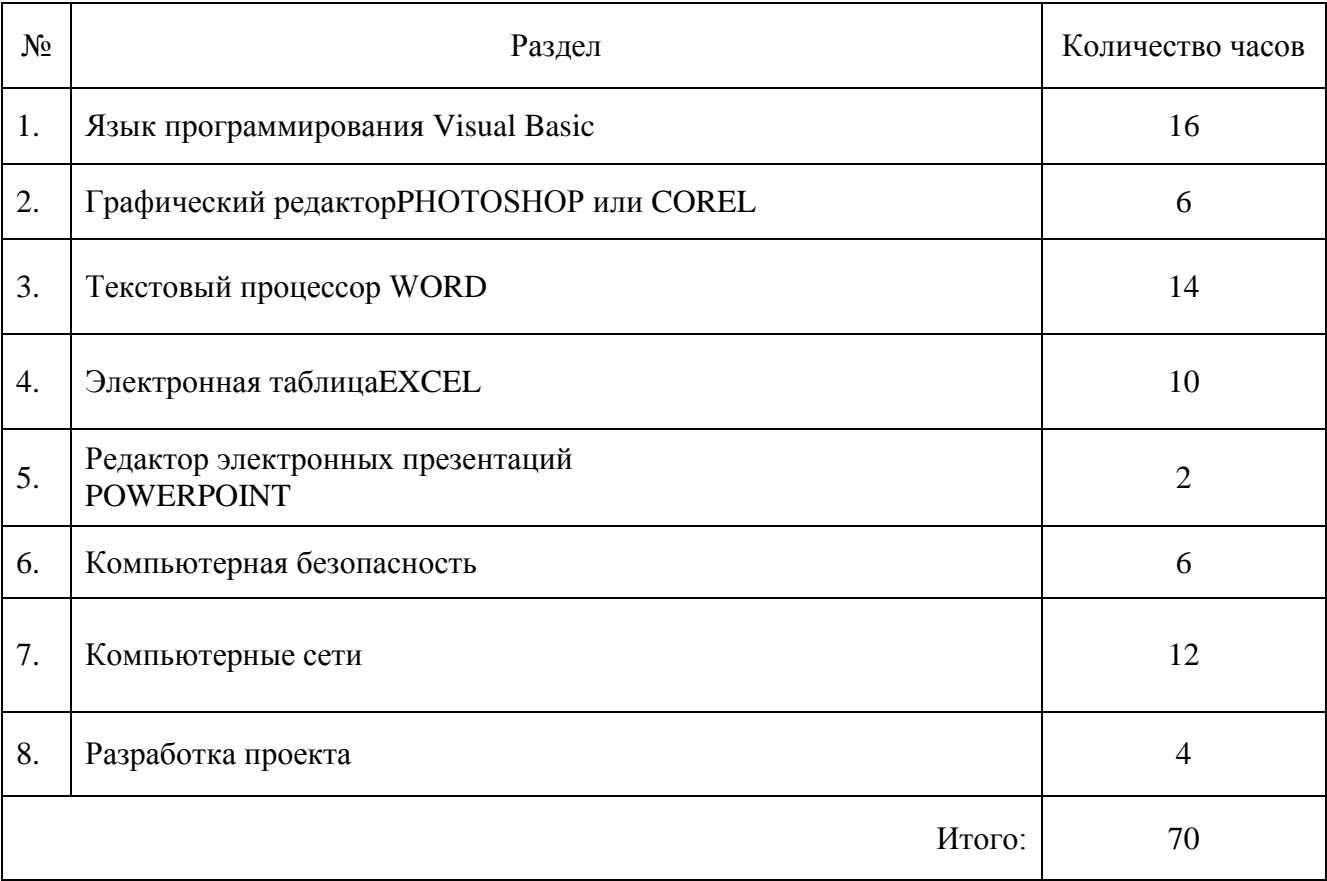

# **2. Тематическое планирование**

#### **3. Учебно-методический комплекс**

1. Информатика 10-11 классы" А. Г. Гейн, Москва, "Просвещение" 2000 2. "Общая информатика", С. В. Симонович, Г. А. Евсеев, А. Г. Алексеев, Москва, "Инфорком-Пресс", 1998

3. "Информатика и информационные технологии" Н. Д. Угринович, Москва, Лаборатория базовых знаний, 1999

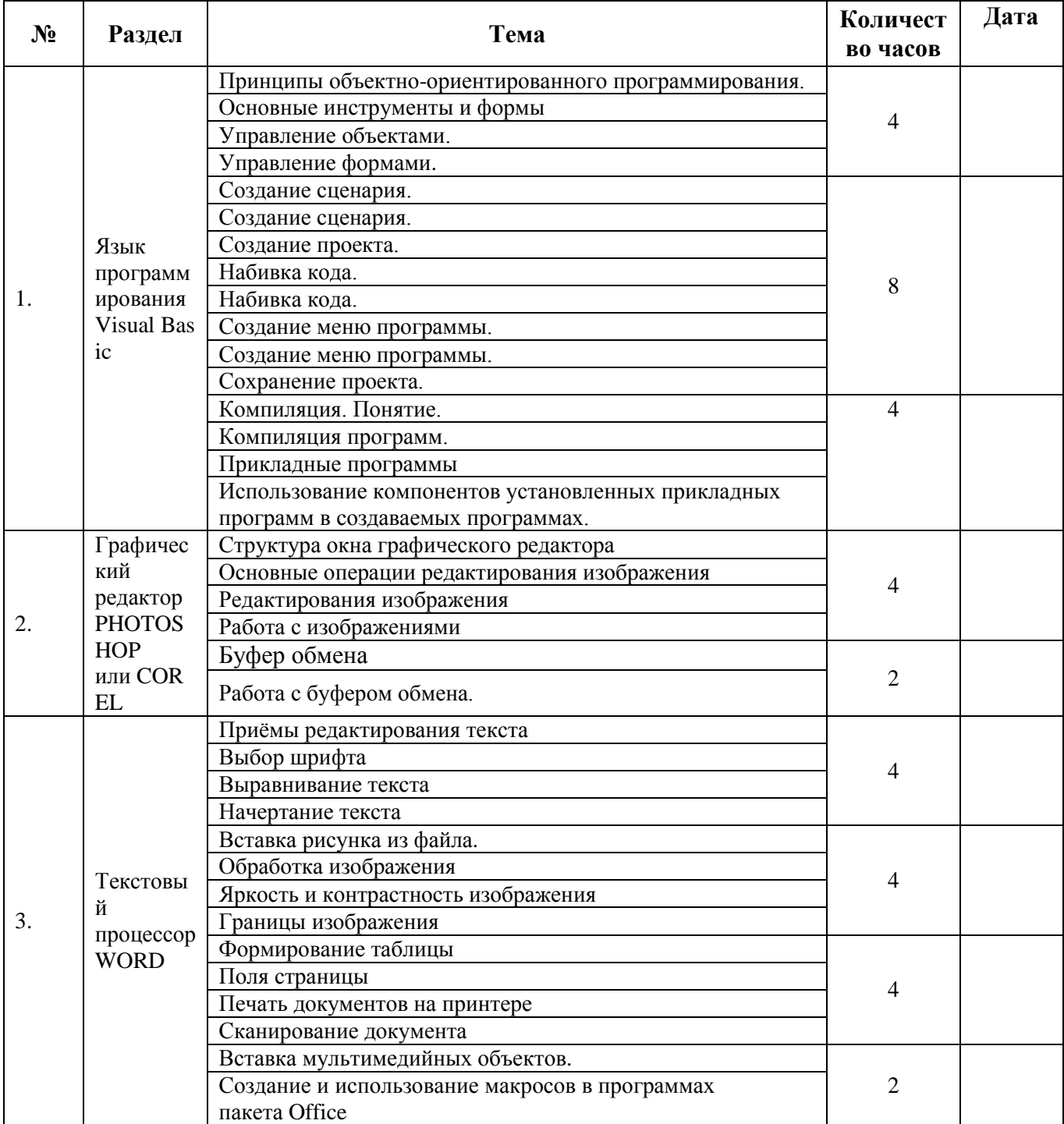

# 4. Календарно-тематическое планирование

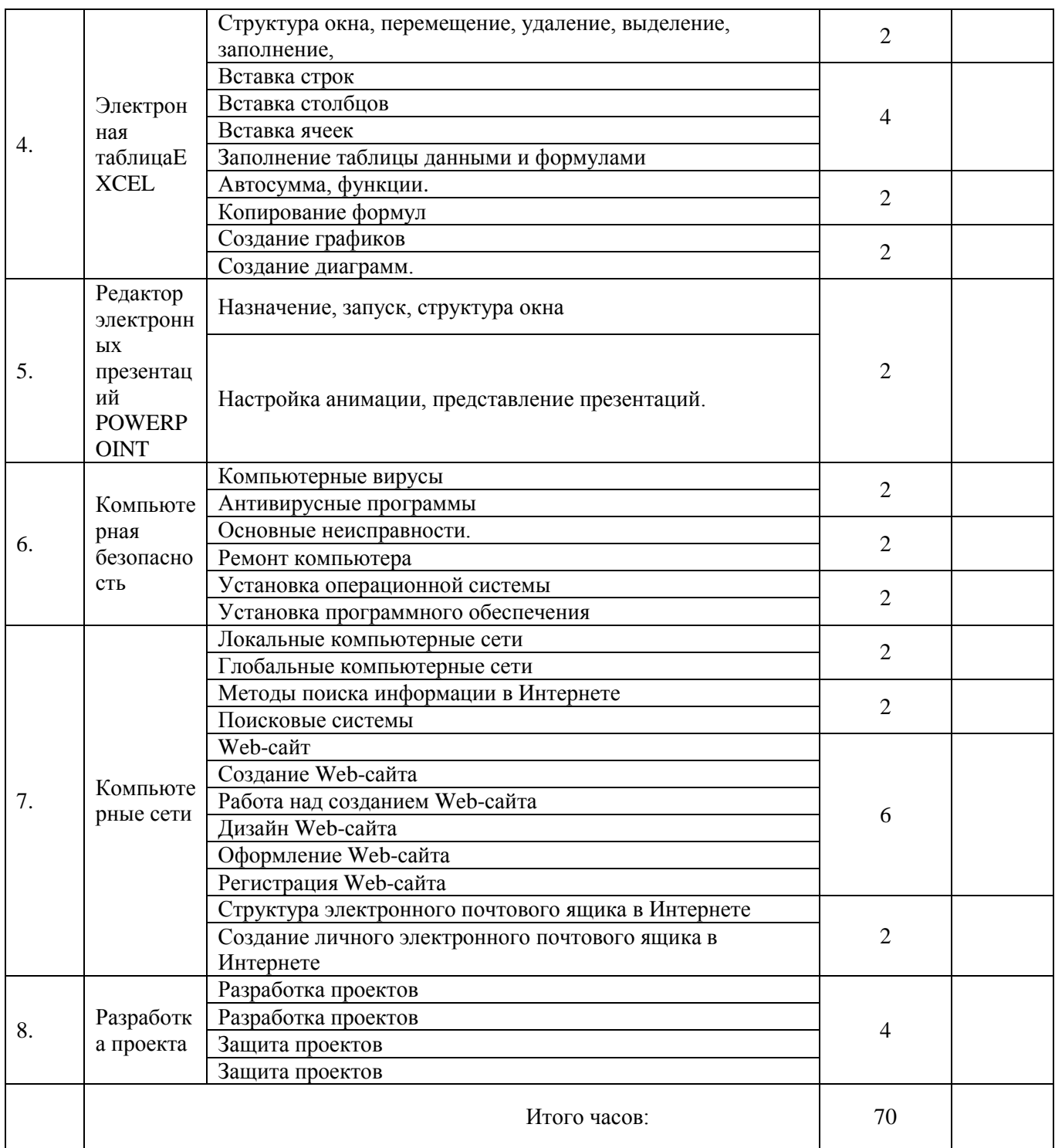